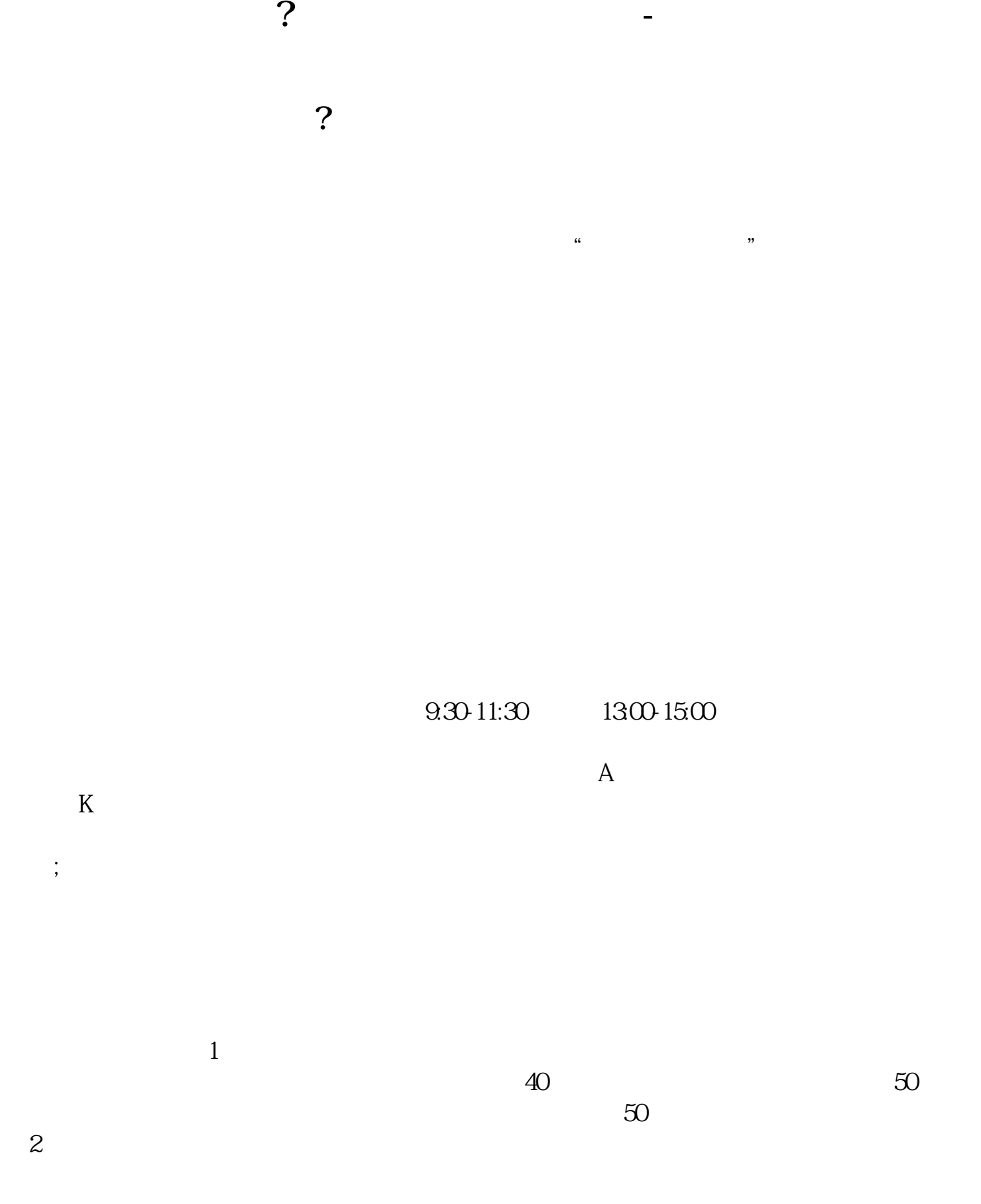

 $4$  $5$ 

 $3$ 

6  $1101$  33934

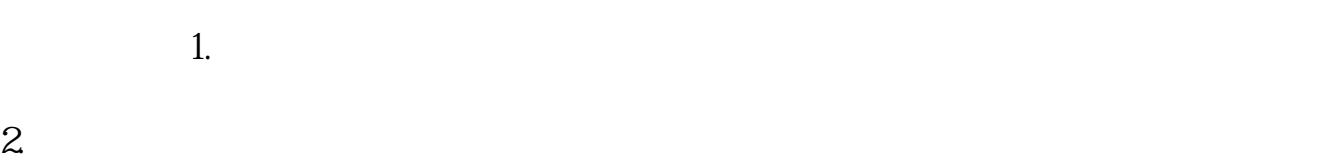

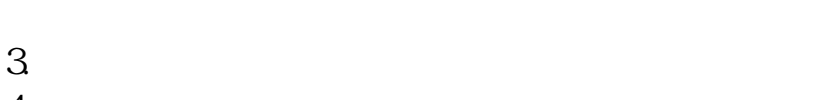

 $\overline{4}$ 

 $1$  $2$  $4$ 9 30-11:30 1 00-3:00 1:  $2 \leq$  $\sim$  3:  $25$ 

<u>ndf</u> ...  $\overline{\phantom{a}}$ .doc [更多关于《在哪里可以炒股开户》的文档...](https://www.baidu.com/s?wd=%E5%9C%A8%E5%93%AA%E9%87%8C%E5%8F%AF%E4%BB%A5%E7%82%92%E8%82%A1%E5%BC%80%E6%88%B7)

 $3/4$ 

http://www.83717878.com/book/50832713.html